# FY2018 FCC Form 486

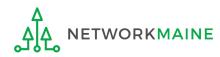

# **Table of Contents**

| Торіс                                     | Page |
|-------------------------------------------|------|
| The Process                               | 3    |
| The Basics                                | 5    |
| Creating the Form 486                     | 10   |
| Form 486 Section One: General Information | 15   |
| Form 486 Section Two: Select FRNs         | 21   |
| Form 486 Section Three: Detailed Info     | 26   |
| Form 486 Section Four: Certification      | 28   |
| Form 486 Section Five: Preview            | 36   |
| Wrapping Up                               | 40   |

# Where does the Form 486 fall in the E-Rate process?

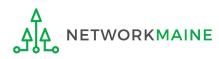

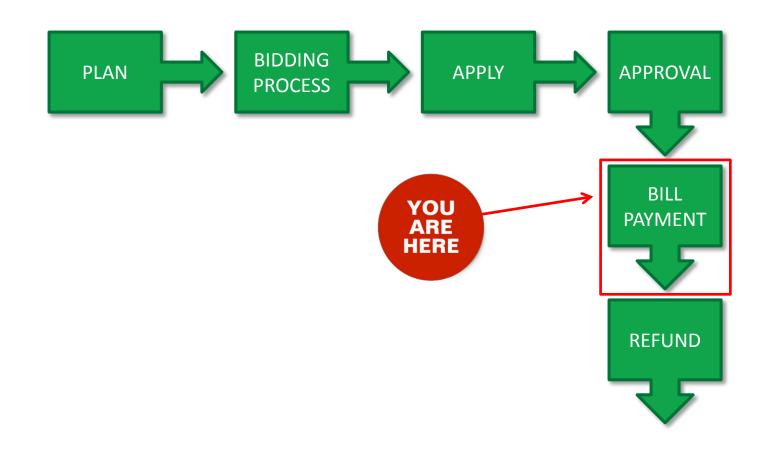

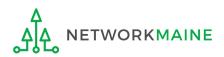

# The Basics

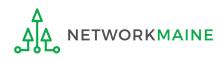

# What is the FCC Form 486?

An indication that services for a particular Funding Request Number (FRN) have started

- Notifies USAC that services have started and that invoices for the E-Rate discount portion of those services can be processed and paid
- Reports the status of the applicant's compliance with the Children's Internet Protection Act (CIPA)

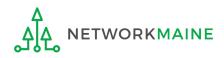

# When can I file a Form 486?

- The Form 486 cannot be filed until a Funding Commitment Decision Letter (FCDL) has been received.
- However, the Form 486 must be certified no later than 120 days after the service start date *or* 120 days after the date of the FCDL, whichever is later.

*Words of Caution:* Filing late can result in a reduction in funding. The later the filing date, the greater the reduction.

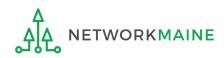

# Where do I file a Form 486?

You must file the Form 486 by accessing the account in the EPC Portal for the Billed Entity that received the funding commitment.

This is usually the school district, unless an entity is considered to be an independent school.

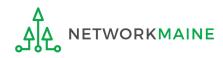

# How many separate forms do I file?

### Your choice!

Each FRN from your Form 471(s) is treated separately and you will need to indicate the start of services for each one.

You may file a separate Form 486 for each FRN as you receive funding commitments

OR

• You may include several funded FRNs on a single Form 486

*Words of Caution:* Be aware that the Form 486 for each FRN has a distinct deadline! Don't miss a deadline while waiting for all of your funding commitments to come in.

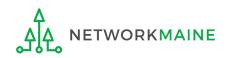

# Creating the Form 486

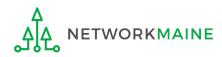

#### 1 Navigate to the EPC Portal at https://portal.usac.org/suite/

| This system is to b<br>Schools and Librai<br>F. This system ma<br>represents that he<br>recorded, read, se<br>Unauthorized use<br>disciplinary and/or<br>of this system india<br>access agreement | a Universal Service Administrative<br>e used to administer participation ir<br>ies support mechanism in compliar<br>y be accessed by authorized users<br>she is an authorized user. This sys<br>arched, copied and/or captured and<br>or misuse of this system is strictly p<br>legal action, including criminal pros<br>ates acceptance of these terms. A<br>or contract) may govern your use of<br>rms, click "I Agree." | n the federal Universal Service<br>nce with 47 C.F.R. § 54, Subpa<br>sonly. By logging in, the user<br>stem's usage may be monitore<br>d is also subject to audit.<br>prohibited and subject to<br>secution and civil penalties. Us<br>additional terms (i.e., a user | art<br>vd, | 2 Click on<br>the "I AGRE<br>button to<br>proceed |
|----------------------------------------------------------------------------------------------------|----------------------------------------------------------------------------------------------------|----------------------------------------------------------------------------------------------------|------------|---------------------------------------------------|
|----------------------------------------------------------------------------------------------------|----------------------------------------------------------------------------------------------------|----------------------------------------------------------------------------------------------------|------------|---------------------------------------------------|

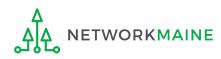

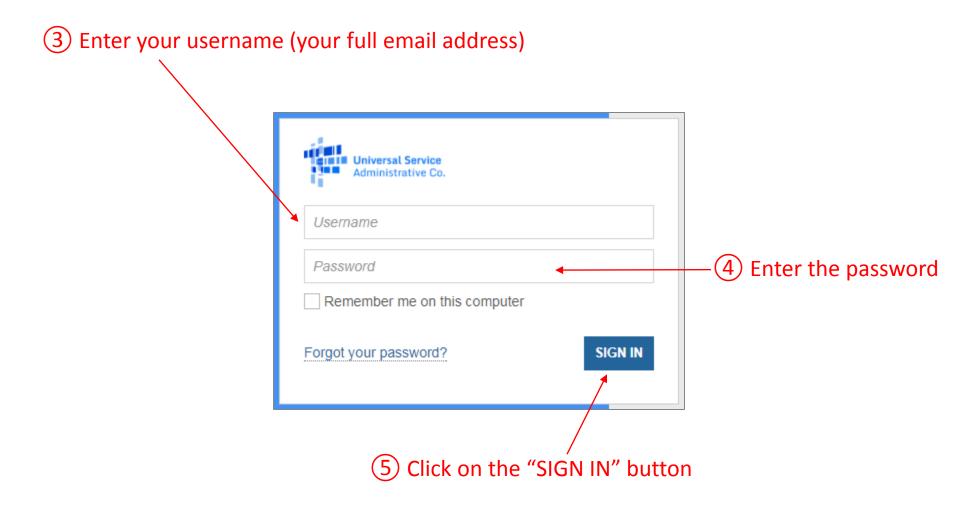

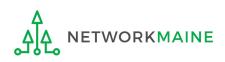

#### Your EPC "Landing Page" will display

| News Tasks (15)         | Records                          | Reports     | Actions |               |            |           |                                                                                           |                                                |                                                     | Appia      |
|-------------------------|----------------------------------|-------------|---------|---------------|------------|-----------|-------------------------------------------------------------------------------------------|------------------------------------------------|-----------------------------------------------------|------------|
|                         | <b>versal Sei</b><br>ninistrativ |             |         |               |            | Form 500  | Request Report   FCC Form 47<br>  SPIN Change   Service Subs<br>ssite   Contact Us   Help | 0   FCC Form 471   FC<br>titution   Manage Use | C Form 486   Appeal   FC<br>ers   Manage Organizati | CC<br>ions |
| Notifications           |                                  |             |         |               |            |           |                                                                                           |                                                |                                                     |            |
| Notification Type       | Please select a v                | alue        |         |               | •          |           | Status 🖓 💿 All                                                                            |                                                |                                                     |            |
| Funding Year            | Select a Fundi                   | ng Year     |         |               | •          |           | <ul> <li>Generated</li> <li>Not Generate</li> </ul>                                       | d                                              |                                                     |            |
| Notification            |                                  | Description | n       | Issued Dat    | e          |           | Generated By                                                                              | Generated On                                   |                                                     |            |
|                         |                                  |             |         |               | No items a | available |                                                                                           |                                                |                                                     |            |
| My Entities             |                                  |             |         |               |            |           |                                                                                           |                                                |                                                     |            |
| Entity                  |                                  |             |         | Entity Number |            |           | City                                                                                      | State                                          | Zip Code                                            |            |
| School District 6       |                                  |             |         | 116           |            |           | Springfield                                                                               | ME                                             | 04487                                               |            |
| School District 6 Schoo | IA                               |             |         | 117           |            |           | Springfield                                                                               | ME                                             | 04487                                               |            |
| School District 6 Schoo | IВ                               |             |         | 118           |            |           | Springfield                                                                               | ME                                             | 04487                                               |            |
| School District 6 NIF   |                                  |             |         | 119           |            |           | Springfield                                                                               | ME                                             | 04487                                               |            |

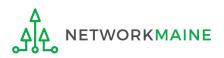

6 Select the "FCC FORM 486" link on your landing page to begin a new FCC Form 486

| News Tasks (15)          | Records                 | Reports    | Actions |             |                                                                                                    |        | 🚺 Ap                                                                 |
|--------------------------|-------------------------|------------|---------|-------------|----------------------------------------------------------------------------------------------------|--------|----------------------------------------------------------------------|
| My Landing               | g Page                  |            |         |             |                                                                                                    |        |                                                                      |
|                          | versal Se<br>ninistrati |            |         |             | Funding Request Report   FCC For<br>Form 500   SPIN Change   Service<br>USAC Website   Contact Us   Help |        | 71   FCC Form 486   Appeal   FCC<br>age Users   Manage Organizations |
| Notifications            |                         |            |         |             |                                                                                                    |        |                                                                      |
| Notification Type        | Please select a         | a value    |         | •           | Status 🕢 💿 All                                                                                           | ed     |                                                                      |
| Funding Year             | Select a Fun            | ding Year  |         | •           | ○ Not Gene                                                                                               | erated |                                                                      |
| Notification             |                         | Descriptio | n       | Issued Date | Generated By                                                                                             | Genera | ted On                                                               |
| My Entities              |                         |            |         |             | district's Billed En<br>k, and then choos                                                                |        |                                                                      |
| Entity                   |                         |            | Enti    | ty Number   | City                                                                                                    | State  | Zip Code                                                             |
| School District 6        |                         |            | 116     |             | Springfield                                                                                              | ME     | 04487                                                                |
| School District 6 School | IA                      |            | 117     |             | Springfield                                                                                              | ME     | 04487                                                                |
| School District 6 School | ΙВ                      |            | 118     |             | Springfield                                                                                              | ME     | 04487                                                                |
| School District 6 NIF    |                         |            | 119     |             | Springfield                                                                                              | ME     | 04487                                                                |

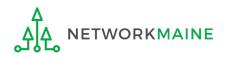

# Form 486 Section One: General Information

*First, you will review and enter some general information.* 

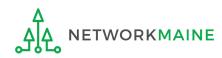

When you begin the FCC Form 486, the basic information about the billed entity, including the Billed Entity Number (BEN), name, and address will automatically populate from the organization's EPC profile.

| 🖺 SAVE DRAFT                                  |                                   |                  |                    |          |
|-----------------------------------------------|-----------------------------------|------------------|--------------------|----------|
| Create FCC Form 48                            | 36                                |                  |                    |          |
|                                               |                                   |                  |                    |          |
| General Information                           | Select FRNs                       | Detailed Info    | Certification      | Preview  |
| Submitting Organization                       | Details                           |                  |                    |          |
| 486 Training Ind. School_1000010              |                                   | BEN: 15412       |                    |          |
| 1 Main Street                                 |                                   | FCC Registration | Number: 0123456789 |          |
| Washington, DC 20005                          |                                   |                  |                    |          |
| 012-345-6789                                  |                                   |                  |                    |          |
|                                               |                                   |                  |                    |          |
| FCC Form 486 Details                          |                                   |                  |                    |          |
| Nickname •                                    |                                   | Funding Year •   |                    |          |
|                                               |                                   | Select a Fundii  | ng Year            | •        |
| <b>Contact Information</b>                    |                                   |                  |                    |          |
| Main Contact Person *                         |                                   |                  |                    |          |
|                                               |                                   |                  |                    |          |
| Please select a main contact person by typing | the contact person's name or emai | il address.      |                    |          |
|                                               |                                   |                  |                    |          |
| CANCEL                                        |                                   |                  |                    | CONTINUE |

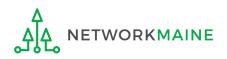

| 🖺 SAVE DRAFT                     |             |                  |                    |         |
|----------------------------------|-------------|------------------|--------------------|---------|
| Create FCC Form 4                | 186         |                  |                    |         |
| General Information              | Select FRNs | Detailed Info    | Certification      | Preview |
| Submitting Organization          | n Details   |                  |                    |         |
| 486 Training Ind. School_1000010 |             | BEN: 15412       |                    |         |
| 1 Main Street                    |             | FCC Registration | Number: 0123456789 |         |
| Washington, DC 20005             |             |                  |                    |         |
| 012-345-6789                     |             |                  |                    |         |
| FCC Form 486 Details             |             |                  |                    |         |
| Nickname •                       |             | Funding Year •   |                    |         |
|                                  |             | Select a Fundir  | ng Year            | •       |

(1) Enter a form nickname that will serve as a reminder for the FRNs included in this form

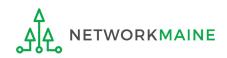

| 🖺 SAVE DRAFT                                                                      |                                  |                                                        |                      |                  |
|-----------------------------------------------------------------------------------|----------------------------------|--------------------------------------------------------|----------------------|------------------|
| Create FCC Form                                                                   | 486                              |                                                        |                      |                  |
|                                                                                   |                                  |                                                        |                      |                  |
| General Information                                                               | Select FRNs                      | Detailed Info                                          | Certification        | Preview          |
| Submitting Organizatio                                                            | on Details                       |                                                        |                      |                  |
| 486 Training Ind. School_1000010                                                  |                                  | BEN: 15412                                             |                      |                  |
| 1 Main Street                                                                     |                                  | FCC Registration                                       | n Number: 0123456789 |                  |
| Washington, DC 20005                                                              |                                  |                                                        |                      |                  |
| 012-345-6789                                                                      |                                  |                                                        |                      |                  |
|                                                                                   |                                  |                                                        |                      |                  |
| FCC Form 486 Details                                                              |                                  |                                                        | 2 Select             | the Funding Year |
| FCC Form 486 Details Nickname*                                                    |                                  | Funding Year *                                         | <b>—</b>             | the Funding Year |
|                                                                                   |                                  | <b>Funding Year *</b><br>Select a Fund                 |                      | the Funding Year |
| Nickname *                                                                        |                                  | _                                                      | ding Year            |                  |
| Nickname *<br>My Form 486 FRN XYZ<br>Contact Information                          |                                  | Select a Fund                                          | ding Year            |                  |
| Nickname *<br>My Form 486 FRN XYZ                                                 |                                  | Select a Fund                                          | ding Year            |                  |
| Nickname *<br>My Form 486 FRN XYZ<br>Contact Information<br>Main Contact Person * |                                  | Select a Fund<br>Select a Fund<br>2016<br>2017<br>2018 | ding Year            |                  |
| Nickname *<br>My Form 486 FRN XYZ<br>Contact Information                          | ping the contact person's name c | Select a Fund<br>Select a Fund<br>2016<br>2017<br>2018 | ding Year            |                  |
| Nickname *<br>My Form 486 FRN XYZ<br>Contact Information<br>Main Contact Person * | ping the contact person's name o | Select a Fund<br>Select a Fund<br>2016<br>2017<br>2018 | ding Year            |                  |

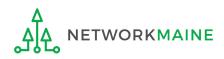

| 🖹 SAVE DRAFT                     |                               |               |                        |             |
|----------------------------------|-------------------------------|---------------|------------------------|-------------|
| Create FCC Form                  | 486                           |               |                        |             |
|                                  |                               |               |                        |             |
| General Information              | Select FRNs                   | Detailed Info | Certification          | Preview     |
| Submitting Organizati            | on Details                    |               |                        |             |
| 486 Training Ind. School_1000010 |                               | BEN: 15412    |                        |             |
| 1 Main Street                    |                               | FCC Registrat | ion Number: 0123456789 |             |
| Washington, DC 20005             |                               |               |                        |             |
| 012-345-6789                     |                               |               |                        |             |
|                                  |                               |               |                        |             |
| FCC Form 486 Details             |                               |               |                        |             |
| Nickname *                       |                               | Funding Yea   | r *                    |             |
| My Form 486 FRN XYZ              |                               | 2018          |                        | -           |
| <b>Contact Information</b>       |                               | _3 B          | egin typing the nar    | ne or email |
| Main Contact Person *            |                               | addr          | ess for a contact pe   | rson and    |
| f                                |                               |               | ystem will search fo   |             |
| Full Rights User School 100      |                               |               | •                      |             |
| 486_full_rights_user_ind_sch     | ool_1000010@testmail.usac.org | •             | ay matches.            |             |
| CANCEL                           |                               | Selec         | t the desired conta    | ct.         |
|                                  |                               |               |                        |             |

# **NOTE:** Only those individuals who have been associated with your organization in EPC can be the contact person for this form

FY2018 Form 486

ETWORKMAINE

| 🖺 SAVE DRAFT                               |                                            |         |                            |                                  |         |          |
|--------------------------------------------|--------------------------------------------|---------|----------------------------|----------------------------------|---------|----------|
| Create FCC Form 4                          | 486                                        |         |                            |                                  |         |          |
|                                            |                                            |         |                            |                                  |         |          |
| General Information                        | Select FRNs                                | Detaile | d Info                     | Certification                    | Preview |          |
| Submitting Organizatio                     | n Details                                  |         |                            |                                  |         |          |
| 486 Training Ind. School_1000010           |                                            |         | BEN: 15412                 |                                  |         |          |
| 1 Main Street                              |                                            |         | FCC Registration Number    | r: 0123456789                    |         |          |
| Washington, DC 20005                       |                                            |         |                            |                                  |         |          |
| 012-345-6789                               |                                            |         |                            |                                  |         |          |
|                                            |                                            |         |                            |                                  |         |          |
| FCC Form 486 Details                       |                                            |         |                            |                                  |         |          |
| Nickname *                                 |                                            |         | Funding Year *             |                                  |         |          |
| My Form 486 FRN XYZ                        |                                            |         | 2018                       |                                  |         | -        |
| <b>Contact Information</b>                 |                                            |         |                            |                                  |         |          |
| Main Contact Person *                      |                                            |         | Full Rights User School 10 | 000010                           |         |          |
| 👤 Full Rights User School 1000010 🗙        |                                            |         | 486_full_rights_user_ind_  | school_1000010@testmail.usac.org |         |          |
| Please select a main contact person by typ | ng the contact person's name or email addr | ess.    | 123-456-7890               |                                  |         |          |
|                                            |                                            |         |                            |                                  |         |          |
| CANCEL                                     |                                            |         |                            |                                  | _       | CONTINUE |
|                                            |                                            |         |                            |                                  |         |          |
|                                            |                                            | +       |                            | IF" button to mag                |         |          |
|                                            | (4) Then Click                             | on t    | ne continu                 | JE" button to proce              | ea      |          |

# Form 486 Section Two: Select FRNs

Next, you will select the FRNs to include on this form.

**NOTE:** You can only include FRNs for which you have received an FCDL

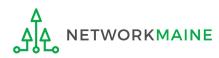

You will see a list of the FRNs for the chosen funding year for which a) a funding commitment has been issued but b) for which an FCC Form 486 has not yet been certified

The system warns that you must associate at least one Funding Request to this Form 486

|      | General Informat          | ion   | Select FRN         | ls Detail                | led Info         |                     | Certification       |       | Preview        |
|------|---------------------------|-------|--------------------|--------------------------|------------------|---------------------|---------------------|-------|----------------|
| Juc  | mitting Orga              | niz   | ation Details      |                          |                  |                     |                     |       |                |
|      | raining Ind. School_10    |       |                    |                          | BEN: 15412       |                     |                     |       |                |
| Mai  | n Street                  |       |                    |                          | FCC Registration | n Number: 01234     | 56789               |       |                |
| Vash | ington, DC 20005          |       |                    |                          |                  |                     |                     |       |                |
| 12-3 | 45-6789                   |       |                    |                          |                  |                     |                     |       |                |
| ilt  | ers                       |       |                    |                          |                  |                     |                     |       |                |
|      | cation Number             |       |                    |                          | Category of Se   | rvice               |                     |       |                |
| Ente | r entire FCC Form 471 A   | pplic | ntion Number       |                          | Select Filter b  | y Application Categ | gory of Service     |       |                |
| RN   |                           |       |                    |                          | FRN Status       |                     |                     |       |                |
| Ente | r entire Funding Reques   | t Nur | nber               |                          | Funded           |                     |                     |       |                |
| ADI  | O ALL (3) FRNS            |       |                    |                          |                  |                     |                     | CLEAR | SEARCH FILTERS |
|      | FRN                       | t     | Application Number | FRN Nickname             |                  |                     | Category of Service |       | FRN Status     |
|      | 1/////174                 |       | 1/////976          | Cat 1 Funding Request Ni | ckname           |                     | Category 1          |       | Funded         |
|      | 1/////175                 |       | 1////976           | Cat 1 Funding Request Ni | ckname           |                     | Category 1          |       | Funded         |
|      | 1/////176                 |       | 1/////976          | Cat 1 Funding Request Ni | ckname           |                     | Category 1          |       | Funded         |
|      |                           |       |                    |                          |                  |                     |                     |       | ADD (0) F      |
|      |                           |       |                    |                          |                  |                     |                     |       |                |
| -    | elected FRNs              |       |                    |                          |                  |                     |                     |       |                |
| Se   | FRN 1 A                   | pplic | ation Number       | FRN Nickname             |                  | Category of Ser     | rvice               | FR    | RN Status      |
| Se   |                           |       |                    | No FRNs Curre            | ently Associated |                     |                     |       |                |
|      |                           |       |                    |                          |                  |                     |                     |       |                |
|      | nust associate at least o | ne Fi | nding Request      |                          |                  |                     |                     |       |                |
|      | nust associate at least c | ne Fi | nding Request      |                          |                  |                     |                     |       |                |

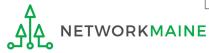

#### (1) Choose the FRNs that you want to include on this form

TWORKMAINE

A To add all of the FRNs in the list to this form:

click on the "ADD ALL (x) FRNS" button at the top of the list

| Filt  | ers                 |       |                    |                                                                  |                              |                     |                    |           |
|-------|---------------------|-------|--------------------|------------------------------------------------------------------|------------------------------|---------------------|--------------------|-----------|
| Appli | cation Number       |       |                    |                                                                  | Category of Service          |                     |                    |           |
| Ente  | r entire FCC Form 4 | 71 Ap | pplication Number  |                                                                  | Select Filter by Application | Category of Service |                    | •         |
| FRN   |                     |       |                    |                                                                  | FRN Status                   |                     |                    |           |
| Ente  | r entire Funding Re | quest | Number             |                                                                  | Funded                       |                     |                    | •         |
| ADI   | ) ALL (3) FRNS      |       |                    |                                                                  |                              |                     | CLEAR SEARCH FILTE | RS SEARCH |
|       | FRN                 | 1     | Application Number | FRN Nickname                                                     |                              | Category of Service | FRN St             | atus      |
|       | 1/////174           |       | 1/////976          | Cat 1 Funding Reque                                              | st Nickname                  | Category 1          | Funde              | d         |
|       | 1/////175           |       | 1/////976          | Cat 1 Funding Reque                                              | st Nickname                  | Category 1          | Funde              | d         |
|       | 1/////176           |       | 1                  | Cat 1 Funding Reque                                              | st Nickname                  | Category 1          | Funde              | d         |
|       |                     |       |                    | <i>To add specific I</i><br>check the box to<br>click on the "AD | o the left of eac            | h desired Ff        |                    | /         |
|       |                     |       |                    | ence of the bu                                                   |                              |                     |                    | C IISC    |

**NOTE:** "(x)" on each of the button descriptions designates the number of FRNs selected or available for a particular action

FY2018 Form 486

# (2) Verify that the FRNs you want to include are now also listed in the "Selected FRNs" section at the bottom of the page

|     | FRN        | t      | Application Number | FRN Nickname                                        | Category of Service               | FRN Status  |
|-----|------------|--------|--------------------|-----------------------------------------------------|-----------------------------------|-------------|
|     | 1/////174  |        | 1////976           | Cat 1 Funding Request Nickname                      | Category 1                        | Funded      |
|     | 1175       |        | 1////976           | Cat 1 Funding Request Nickname                      | Category 1                        | Funded      |
|     | 1/////176  |        | 1/////976          | Cat 1 Funding Request Nickname                      | Category 1                        | Funded      |
| ele | ected FRNs | t      | Application Number | FRN Nickname                                        | Category of Service               | ADD (0) FRI |
|     | FRN        | i<br>t | Application Number | FRN Nickname                                        | Category of Service               |             |
|     |            | ;<br>T | Application Number | FRN Nickname         Cat 1 Funding Request Nickname | Category of Service<br>Category 1 |             |
|     | FRN        | Ť      |                    |                                                     |                                   | FRN Status  |

**NOTE:** To remove one or more of the selected FRNs, check the box to the left of the FRN(s) you want to remove, then click on the "REMOVE (x) FRNS" button

|     | FRN       | Ť | Application Number | FRN Nickname                                   | Category of Service               | FRN Status           |
|-----|-----------|---|--------------------|------------------------------------------------|-----------------------------------|----------------------|
|     | 1////174  |   | 1/////976          | Cat 1 Funding Request Nickname                 | Category 1                        | Funded               |
|     | 1////175  |   | 1,                 | Cat 1 Funding Request Nickname                 | Category 1                        | Funded               |
|     | 1/////176 |   | 1/////976          | Cat 1 Funding Request Nickname                 | Category 1                        | Funded               |
| ele | FRN       | t | Application Number | FRN Nickname                                   | Category of Service               | FRN Status           |
| ele | FRN       | t |                    |                                                |                                   |                      |
| ele |           | t | Application Number | FRN Nickname<br>Cat 1 Funding Request Nickname | Category of Service<br>Category 1 | FRN Status<br>Funded |
|     | FRN       | t |                    |                                                |                                   |                      |

### ③ Click on the "CONTINUE" button to proceed

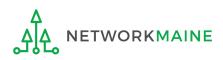

# Form 486 Section Three: Detailed Info

Next, you will report the service start date for each of the funded FRNs you selected.

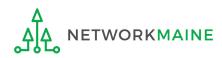

# **Detailed Info**

A list of the selected FRNs and the service start dates that you reported on the FCC Form 471 for those FRNs will display

**NOTE:** If you need to change a date, check the box for the FRN and ente the correct date. **BE CAREFUL!** You cannot enter an actual service start date that is earlier than the service start date reported on the FCC Form 471.

| General Information Select FRNs |                                    | Select FRNs                                                                      | Detailed                                                                                   | d Info Certifica | tion                                                       | Preview                  |                               |
|---------------------------------|------------------------------------|----------------------------------------------------------------------------------|--------------------------------------------------------------------------------------------|------------------|------------------------------------------------------------|--------------------------|-------------------------------|
| Bille                           | ed Entity                          | Information                                                                      |                                                                                            |                  |                                                            |                          |                               |
| 486 Tr                          | raining Ind. Scho                  | ool_1000010                                                                      |                                                                                            |                  | Billed Entity Number: 15412                                |                          |                               |
| Mair                            | n Street                           |                                                                                  |                                                                                            |                  | FCC Registration Number: 0123456789                        |                          |                               |
| Vashi                           | ington, DC 2000                    | 5                                                                                |                                                                                            |                  | Applicant Type: School                                     |                          |                               |
| 12-34                           | 45-6789                            |                                                                                  | (1) Verify t                                                                               | hat th           | ne dates in the '                                          | 'Actual                  |                               |
| Serv                            | vice Infor                         | mation                                                                           | Service Star                                                                               | rt Dat           | e" column are o                                            | correct                  |                               |
| select                          | the FRN(s) you                     | wish to update from the g                                                        | grid below. You may select multiple FF                                                     |                  | e confirming. Although it is uncommon,                     | you may need to edit a : | service start date. To do so, |
| select                          | the FRN(s) you                     | wish to update from the g                                                        |                                                                                            |                  |                                                            | you may need to edit a s | Actual Service Start Date     |
| select                          | the FRN(s) you<br>note that the Se | wish to update from the g<br>rvice Start Date in the belov<br>Application Number | grid below. You may select multiple FF<br>w grid is from the FCC Form 471.                 | RNs.             | e confirming. Although it is uncommon,                     |                          |                               |
| select                          | the FRN(s) you<br>note that the Se | wish to update from the g<br>rvice Start Date in the below<br>Application Number | grid below. You may select multiple FF<br>w grid is from the FCC Form 471.<br>FRN Nickname | SPIN             | e confirming. Although it is uncommon,<br>Service Provider | Service Start Date       | Actual Service Start Date     |

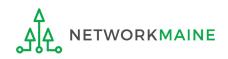

# Form 486 Section Four: Certification

*Next, you will certify your compliance with program rules and CIPA regulations.* 

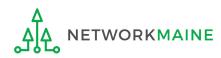

#### (1) **Only if applicable:** check the "Early Filing" box

#### Check this box only if:

a) you are submitting this form before services have started and

b) those services will actually begin during July and

c) you can truthfully certify your compliance with CIPA regulations *and* 

d) this form is certified before July 31

| FCC Form 486                                                                                                    |                                                                                                    |                                                            |                                                                                                  |                                                                         |                                    |
|----------------------------------------------------------------------------------------------------|----------------------------------------------------------------------------------------------------|------------------------------------------------------------|--------------------------------------------------------------------------------------------------|-------------------------------------------------------------------------|------------------------------------|
| General Information                                                                                             | Select FRNs                                                                                                    | Detailed Info                                              | Certification                                                                                    | Preview                                                                 |                                    |
| Billed Entity Information                                                                                       | on                                                                                                    |                                                            |                                                                                                  |                                                                         |                                    |
| 486 Training Ind. School_1000010                                                                                |                                                                                                    | Billed Entity Nur                                          | mber: 15412                                                                                      |                                                                         |                                    |
| 1 Main Street                                                                                                   |                                                                                                    | FCC Registration                                           | n Number: 0123456789                                                                             |                                                                         |                                    |
| Washington, DC 20005                                                                                            |                                                                                                    | Applicant Type:                                            | School                                                                                           |                                                                         |                                    |
| 012-345-6789                                                                                                    | <b>rds of Caution:</b> Unle                                                                                                    | ess you have                                               | e an FCDL date                                                                                   | d July 31 or                                                            |                                    |
| CHECK THE BOX BELOW IF THE FRNS                                                                                 | <b>ON THIS FCC FORM 486 ARE FOR SERVICES</b><br>FCC Form 486 have been approved by USAC<br>s that these services will start on or before Jul         | UU:                                                        | <b>THE TRUE), THIS DO<br/>ULY 31 OF THE FUNDING YEAR.</b><br>Mitment Decision Letter (FCDL). I h |                                                                         | e provider(s)                      |
| CIPA Waiver                                                                                                    |                                                                                                    |                                                            |                                                                                                  |                                                                         |                                    |
| BILLED ENTITY ARE THE ADMINISTRA<br>I am providing notification that, as<br>U.S.C. § 254(h) and (l), because my | of the date of the start of discounted services,<br>state or local procurement rules or regulations<br>ented in the Funding Request Number(s) on thi | am unable to make the cert<br>or competitive bidding requi | ifications required by the Childrer<br>irements prevent the making of th                         | n's Internet Protection Act, as co<br>ne certification(s) otherwise req | odified at 47<br>Juired. I certify |
| CANCEL BACK                                                                                                    |                                                                                                    |                                                            |                                                                                                  | SEND FOR CERTIFICATION                                                  | CONTINUE                           |

#### (2) **Only if applicable:** check the "CIPA Waiver" box

#### Check this box only if:

a) this is <u>only</u> your organization's 2nd year applying for E-Rate *and*b) your organization is still not in compliance with CIPA regulations

| FCC Form 486                            |                                                                                                    |                         |                                                                                                    |                                    |                |
|-----------------------------------------|----------------------------------------------------------------------------------------------------|-------------------------|----------------------------------------------------------------------------------------------------|------------------------------------|----------------|
| General Information                     | Select FRNs                                                                                                    | Detailed Info           | Certification                                                                                             | Preview                            |                |
| Billed Entity Informatior               |                                                                                                    |                         |                                                                                                    |                                    |                |
| 186 Training Ind. School_1000010        |                                                                                                    | Billed Entity Nu        | umber: 15412                                                                                              |                                    |                |
| Main Street                             |                                                                                                    | <u>,</u>                | on Number: 0123456789                                                                                     |                                    |                |
| Vashington, DC 20005                    |                                                                                                    | Applicant Type          | : School                                                                                                  |                                    |                |
| )12-345-6789                            |                                                                                                    |                         |                                                                                                    |                                    |                |
|                                         |                                                                                                    |                         |                                                                                                    |                                    |                |
| Early Filing                            |                                                                                                    |                         |                                                                                                    |                                    |                |
| The Funding Requests listed in this FC  | N THIS FCC FORM 486 ARE FOR SERVICES S<br>CC Form 486 have been approved by USAC as<br>hat these services will start on or before July    | shown in my Funding Com |                                                                                                    | have confirmed with the service    | e provider(s)  |
| CIPA Waiver                             |                                                                                                    |                         |                                                                                                    |                                    |                |
|                                         | QUESTING A WAIVER OF CIPA REQUIREME                                                                                                    | NTS FOR THE SECOND FUN  | IDING YEAR IN WHICH YOU HAV                                                                               | /E APPLIED FOR DISCOUNTS IF        | YOU AS TH      |
| U.S.C. § 254(h) and (l), because my sta | the date of the start of discounted services<br>te or local procurement rules or regulatior<br>ted in the Funding Request Number(s) on ti | <b>— —</b> qı           | tifications required by the Childr<br>irements prevent the making of<br>ght into compliance with the CIP, | the certification(s) otherwise red | quired. I cert |
| Wor                                     | ds of Caution: Wo                                                                                                    | rds of Cauti            | on: This is                                                                                               |                                    |                |
| CANCEL BACK                             | ery rare!!!! It is not                                                                                                    | -                       |                                                                                                    | SEND FOR CERTIFICATION             | CONTINU        |
| -                                       | •                                                                                                    |                         | •                                                                                                    |                                    |                |
|                                         | Networkmain                                                                                                    | e members               | •                                                                                                    |                                    |                |

③ Proceed by doing one of the following ...

A If you have full rights and are certifying this form: click on the "CONTINUE" button to proceed to certification

<u>B</u> If you are not a full rights user or are not the one charged with certifying this form: click on the "SEND FOR CERTIFICATION" button to create a task for all full-rights users to certify this form

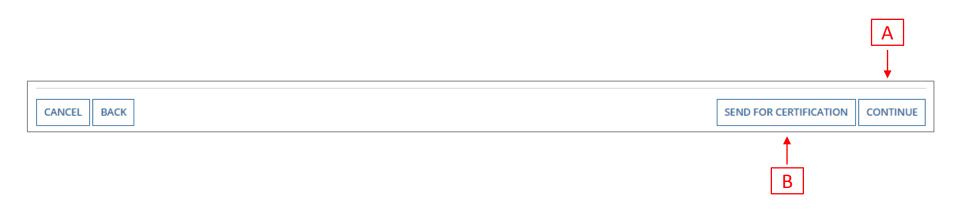

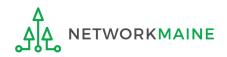

You can certify the form yourself if you were able to click "CONTINUE" on the previous screen.

Otherwise, any full-rights user can go to the **Tasks** tab or the **Tasks** section of the organization's landing page and click on the "Certify FCC Form 486 - (nickname)" task.

| FCC Form 486                                                                                             |                                                                                  |                                                                                      |                                                                                                    |                                         |
|----------------------------------------------------------------------------------------------------|----------------------------------------------------------------------------------|--------------------------------------------------------------------------------------|----------------------------------------------------------------------------------------------------|-----------------------------------------|
| General Information                                                                                      | Select FRNs                                                                      | Detailed Info                                                                        | Certification                                                                                                    | Preview                                 |
| <b>Billed Entity Information</b>                                                                         | 1                                                                                |                                                                                      |                                                                                                    |                                         |
| 486 Training Ind. School_1000010                                                                         |                                                                                  | Billed Entity Num                                                                    | ber: 15412                                                                                                    |                                         |
| 1 Main Street                                                                                            |                                                                                  | FCC Registration                                                                     | Number: 0123456789                                                                                                    |                                         |
| Washington, DC 20005                                                                                     |                                                                                  | Applicant Type: S                                                                    | chool                                                                                                    |                                         |
| 012-345-6789                                                                                             |                                                                                  |                                                                                      |                                                                                                    |                                         |
| Certifications                                                                                           |                                                                                  |                                                                                      |                                                                                                    |                                         |
|                                                                                                    | ned contracts covering all of the ser<br>this receipt of service confirmation    | vices listed on this FCC Form 486 exception behalf of the above-named Billed End     | or some of the eligible entities identified<br>ot for those services provided under tar<br>ntity; that I have examined this request; | iff or on a month-to-month basis. I     |
|                                                                                                    | are of benefits from those services.<br>es in effect at the time of this certifi | I recognize that I may be audited purs<br>cation) after the latter of the last day o | uant to this application and will retain f<br>f the applicable funding year or the sen                                               | or at least ten years (or whatever      |
| <b>CIPA Certifications</b>                                                                               |                                                                                  |                                                                                      |                                                                                                    |                                         |
| I certify that as of the date of the start<br>requirements of the Children's Internet                    |                                                                                  |                                                                                      | nding Request Number(s) on this FCC Fo                                                                                               | orm 486 has (have) complied with the    |
|                                                                                                    | umber(s) on this Form 486: (FOR SC                                               | HOOLS and FOR LIBRARIES IN THE FIR                                                   | as codified at 47 U.S.C. § 254(h) and (l),<br>ST FUNDING YEAR FOR PURPOSES OF C<br>year, but has (have) not completed all            | IPA) is (are) undertaking such actions, |
| <ul> <li>I certify that as of the date of the start<br/>Number(s) on this FCC Form 486 is (ar</li> </ul> |                                                                                  |                                                                                      | ply because the recipient(s) of service r                                                                                            | epresented in the Funding Request       |
| CANCEL BACK                                                                                              |                                                                                  |                                                                                      |                                                                                                    | PREVIEW                                 |

| FCC Form 486                                                                     |                                                                                |                                                                                 |                                                                                                    |                                     |
|----------------------------------------------------------------------------------|--------------------------------------------------------------------------------|---------------------------------------------------------------------------------|----------------------------------------------------------------------------------------------------|-------------------------------------|
| General Information                                                              | Select FRNs                                                                    | Detailed Info                                                                   | Certification                                                                                                    | Preview                             |
| <b>Billed Entity Informatio</b>                                                  | n                                                                              |                                                                                 |                                                                                                    |                                     |
| 486 Training Ind. School_1000010                                                 |                                                                                | Billed Entity Num                                                               | ber: 15412                                                                                                    |                                     |
| 1 Main Street                                                                    |                                                                                | FCC Registration                                                                | Number: 0123456789                                                                                                    |                                     |
| Washington, DC 20005                                                             |                                                                                | Applicant Type: S                                                               | ichool                                                                                                    |                                     |
| 012-345-6789                                                                     | ④ Che                                                                          | ck the check box                                                                | for each of the                                                                                                    |                                     |
| Certifications                                                                   | certifica                                                                      | ations in the "Cer                                                              | tifications" section                                                                                                    | n                                   |
|                                                                                  | gned contracts covering all of the ser<br>this receipt of service confirmation | vices listed on this FCC Form 486 exce<br>on behalf of the above-named Billed E | or some of the eligible entities identified<br>pt for those services provided under tar<br>ntity; that I have examined this request; | iff or on a month-to-month basis. I |
| I understand that the discount level to<br>the services receive an appropriate s |                                                                                |                                                                                 | the most disadvantaged schools and lib<br>suant to this application and will retain fo                                               |                                     |

the services receive an appropriate share of benefits from those services. I recognize that I may be audited pursuant to this application and will retain for at least ten years (or whatever retention period is required by the rules in effect at the time of this certification) after the latter of the last day of the applicable funding year or the service delivery deadline for the funding request any and all records, including FCC Forms 479 where required, and, if audited, will make such records available to the Administrator.

#### **CIPA Certifications**

- I certify that as of the date of the start of discounted services: a. the recipient(s) of service represented in the Funding Request Number(s) on this FCC Form 486 has (have) complied with the requirements of the Children's Internet Protection Act, as codified at 47 U.S.C. § 254(h) and (l).
- I certify that as of the date of the start of discounted services: Pursuant to the Children's Internet Protection Act, as codified at 47 U.S.C. § 254(h) and (l), the recipient(s) of service represented in the Funding Request Number(s) on this Form 486: (FOR SCHOOLS and FOR LIBRARIES IN THE FIRST FUNDING YEAR FOR PURPOSES OF CIPA) is (are) undertaking such actions, including any necessary procurement procedures, to comply with the requirements of CIPA for the next funding year, but has (have) not completed all requirements of CIPA for this funding year.
- I certify that as of the date of the start of discounted services: The Children's Internet Protection Act does not apply because the recipient(s) of service represented in the Funding Request Number(s) on this FCC Form 486 is (are) receiving discount services only for telecommunications services.

CANCEL BACK

PREVIEW

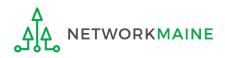

#### (5) Select the appropriate CIPA certification in the "CIPA Certifications" section

*Words of Caution:* Read the CIPA certifications carefully and make sure you choose the correct one. There are three options:

- Choose option 1 if your organization is CIPA compliant (most common)
- Choose option 2 if this is your organization's first year applying E-Rate and you are working towards becoming CIPA compliant
- Choose option 3 if you are only applying for Telecommunications Services and do not need to comply with CIPA

| General Information                                                                                     | Select FRNs                                                                        | Detailed Info                                                                   | Certification                                                                                                    | Preview                               |
|----------------------------------------------------------------------------------------------------|------------------------------------------------------------------------------------|---------------------------------------------------------------------------------|----------------------------------------------------------------------------------------------------|---------------------------------------|
| Billed Entity Information                                                                               | n                                                                                  |                                                                                 |                                                                                                    |                                       |
| 486 Training Ind. School_1000010                                                                        |                                                                                    | Billed Entity Num                                                               | ber: 15412                                                                                                    |                                       |
| 1 Main Street                                                                                           |                                                                                    | FCC Registration                                                                | Number: 0123456789                                                                                                    |                                       |
| Washington, DC 20005                                                                                    |                                                                                    | Applicant Type: S                                                               | ichool                                                                                                    |                                       |
| 012-345-6789                                                                                            |                                                                                    |                                                                                 |                                                                                                    |                                       |
| Certifications                                                                                          |                                                                                    |                                                                                 |                                                                                                    |                                       |
| cited above. I certify that there are sig                                                               | ned contracts covering all of the ser<br>this receipt of service confirmation      | vices listed on this FCC Form 486 exce<br>on behalf of the above-named Billed E | or some of the eligible entities identified<br>pt for those services provided under tar<br>ntity; that I have examined this request; | iff or on a month-to-month basis. I   |
| retention period is required by the ru                                                                  | hare of benefits from those services.<br>les in effect at the time of this certifi | I recognize that I may be audited pure                                          | uant to this application and will retain f<br>f the applicable funding year or the serv                                              | or at least ten years (or whatever    |
| CIPA Certifications                                                                                     |                                                                                    |                                                                                 |                                                                                                    |                                       |
| <ul> <li>I certify that as of the date of the star<br/>requirements of the Children's Intern</li> </ul> |                                                                                    |                                                                                 | nding Request Number(s) on this FCC Fo                                                                                               | orm 486 has (have) complied with th   |
|                                                                                                    | Number(s) on this Form 486: (FOR SC                                                | HOOLS and FOR LIBRARIES IN THE FIR                                              | , as codified at 47 U.S.C. § 254(h) and (l),<br>IST FUNDING YEAR FOR PURPOSES OF C<br>g year, but has (have) not completed all i     | IPA) is (are) undertaking such action |
| 2                                                                                                    |                                                                                    |                                                                                 |                                                                                                    |                                       |

| FCC Form 486                                                                                            |                                                                                     |                                                                                                    |                                                                                      |                                          |
|----------------------------------------------------------------------------------------------------|-------------------------------------------------------------------------------------|----------------------------------------------------------------------------------------------------|--------------------------------------------------------------------------------------|------------------------------------------|
| General Information                                                                                     | Select FRNs                                                                         | Detailed Info                                                                                                    | Certification                                                                        | Preview                                  |
| <b>Billed Entity Information</b>                                                                        | n                                                                                   |                                                                                                    |                                                                                      |                                          |
| 486 Training Ind. School_1000010                                                                        |                                                                                     | Billed Entity Num                                                                                                    | ber: 15412                                                                           |                                          |
| 1 Main Street                                                                                           |                                                                                     | FCC Registration                                                                                                    | Number: 0123456789                                                                   |                                          |
| Washington, DC 20005                                                                                    |                                                                                     | Applicant Type: S                                                                                                    | chool                                                                                |                                          |
| 012-345-6789                                                                                            |                                                                                     |                                                                                                    |                                                                                      |                                          |
| Certifications                                                                                          |                                                                                     |                                                                                                    |                                                                                      |                                          |
|                                                                                                    | gned contracts covering all of the ser<br>t this receipt of service confirmation    | vices listed on this FCC Form 486 exce<br>on behalf of the above-named Billed E                                                                                               | pt for those services provided under ta                                              | riff or on a month-to-month basis. I     |
| retention period is required by the ru                                                                  | hare of benefits from those services.<br>Iles in effect at the time of this certifi | al, for future years, upon ensuring that<br>I recognize that I may be audited purs<br>ication) after the latter of the last day o<br>d, if audited, will make such records av | uant to this application and will retain<br>f the applicable funding year or the set | for at least ten years (or whatever      |
| <b>CIPA Certifications</b>                                                                              |                                                                                     |                                                                                                    |                                                                                      |                                          |
| <ul> <li>I certify that as of the date of the star<br/>requirements of the Children's Intern</li> </ul> |                                                                                     |                                                                                                    | nding Request Number(s) on this FCC F                                                | Form 486 has (have) complied with the    |
|                                                                                                    | Number(s) on this Form 486: (FOR SC                                                 |                                                                                                    | ST FUNDING YEAR FOR PURPOSES OF                                                      | CIPA) is (are) undertaking such actions, |
| <ul> <li>I certify that as of the date of the star<br/>Number(s) on this FCC Form 486 is (a)</li> </ul> |                                                                                     |                                                                                                    | ply because the recipient(s) of service                                              | represented in the Funding Request       |
| CANCEL BACK                                                                                             |                                                                                     |                                                                                                    |                                                                                      | PREVIEW                                  |
|                                                                                                    |                                                                                     | 6                                                                                                    | Click on the "PR                                                                     | EVIEW" button                            |

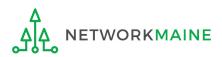

# Form 486 Section Five: Preview

Next, you will preview and certify the form.

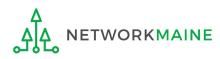

### Preview

At the bottom of the page, you will see two buttons: "PRINT PREVIEW" and "CERTIFY"

(1) Click on the "PRINT PREVIEW" button and follow the instructions in the popup window to review and print a copy of your form

2 Then click on the "CERTIFY" button to certify your form

| Genera                                                                                                    | al Information                                                                                                    | Select FRNs                                                                                                    | Deta                                                                                                    | iled Info Ce                                                                                                    | rtification                                                                                                    | Preview                                                                                                    |
|----------------------------------------------------------------------------------------------------|----------------------------------------------------------------------------------------------------|----------------------------------------------------------------------------------------------------|----------------------------------------------------------------------------------------------------|----------------------------------------------------------------------------------------------------|----------------------------------------------------------------------------------------------------|----------------------------------------------------------------------------------------------------|
| Form Det                                                                                                    | tails                                                                                                    |                                                                                                    |                                                                                                    |                                                                                                    |                                                                                                    |                                                                                                    |
| Nickname My Form 486 FRN XYZ                                                                                |                                                                                                    |                                                                                                    |                                                                                                    | Funding Year 2017                                                                                                    |                                                                                                    |                                                                                                    |
| Billed Ent                                                                                                  | tity Informatior                                                                                                    | n                                                                                                    |                                                                                                    |                                                                                                    |                                                                                                    |                                                                                                    |
| 486 Training Ind. School_1000010                                                                            |                                                                                                    |                                                                                                    |                                                                                                    | Billed Entity Number: 15412                                                                                                    |                                                                                                    |                                                                                                    |
| Main Street                                                                                                 |                                                                                                    |                                                                                                    |                                                                                                    | FCC Registration Number: 01234                                                                                                    | 56789                                                                                                    |                                                                                                    |
| Washington, DC 20005                                                                                        |                                                                                                    |                                                                                                    |                                                                                                    | Applicant Type: School                                                                                                    |                                                                                                    |                                                                                                    |
| Service Ir                                                                                                  | Application Number                                                                                                    | FRN Nickname                                                                                                    | SPIN                                                                                                    | Service Provider                                                                                                    | Service Start Date                                                                                                    | Actual Service Start Date                                                                                                    |
| FRN                                                                                                    | Application Number                                                                                                    | FRN Nickname                                                                                                    | SPIN                                                                                                    | Service Provider                                                                                                    | Service Start Date                                                                                                    | Actual Service Start Date                                                                                                    |
|                                                                                                    |                                                                                                    | Cat 1 Funding Request Nickname                                                                                                    | 14010001                                                                                                    | USAC Service Provider Organizatio                                                                                                    | n 1 7/1/2018                                                                                                    | 7/1/2018                                                                                                    |
|                                                                                                    |                                                                                                    | Cat 1 Funding Request Nickname                                                                                                    | 14010001                                                                                                    | USAC Service Provider Organizatio                                                                                                    | n 1 7/1/2018                                                                                                    | 7/1/2018                                                                                                    |
| cited above.<br>certify that I<br>knowledge,<br>I understand<br>in the servic<br>whatever re<br>the funding | the services listed on this<br>i. certify that there are sig<br>am authorized to submit<br>information, and belief, al<br>d that the discount level us<br>tes receive an appropriate<br>tention period is required<br>request any and all recorn<br>as of the date of the start | FCC Form 486 have been, are planned<br>this receipt of service confirmation on<br>Il statements of fact contained herein a<br>sed for shared services is conditional, it<br>share of benefits from those services.<br>Iby the rules in effect at the time of thi<br>ds, including FCC Forms 479 where req<br>to f discounted services: a. the recipien<br>ternet Protection Act, as codified at 47 | es listed on the<br>behalf of the<br>are true.<br>for future yea<br>I recognize the<br>s certification<br>uired, and, if<br>tt(s) of service | his FCC Form 486 except for those se<br>above-named Billed Entity: that I hav<br>rs, upon ensuring that the most disa<br>tat I may be audited pursuant to this<br>) after the latter of the last day of the<br>audited, will make such records avail<br>represented in the Funding Request | rvices provided under tariff<br>ve examined this request; ar<br>dvantaged schools and libra<br>application and will retain fo<br>applicable funding year or f<br>able to the Administrator. | or on a month-to-month basis.<br>Id that, to the best of my<br>ries that are treated as sharing<br>or at least ten years (or<br>the service delivery deadline fo |
| the requirer                                                                                                |                                                                                                    |                                                                                                    |                                                                                                    |                                                                                                    |                                                                                                    | PRINT PREVIEW CERTIFY                                                                                                    |

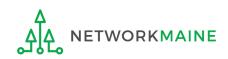

### **Preview**

False statements on this form may result in civil liability and/or criminal prosecution. To electronically sign and certify this form, click "Yes" below. To affirm that you (1) understand the statements above and (2) represent the entity featured, and have the authority to make the certifications, on this form, click "Yes" below.

NO

Read the warning in the popup message and click on the "YES" button to continue

YES

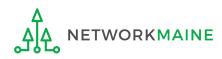

### **Preview**

Once you certify your form, a "Certifier Information" page will display, verifying that the form was certified.

You can also print a copy of the form from this page.

| Certifier Information     |                                                                             |  |  |  |  |
|---------------------------|-----------------------------------------------------------------------------|--|--|--|--|
|                           | essfully filed FCC Form 486 #3213 for FY 2018<br>and print the FCC Form 486 |  |  |  |  |
| <b>Certification Date</b> |                                                                             |  |  |  |  |
| 5/3/2018 3:12 PM EDT      |                                                                             |  |  |  |  |
| Authorized Person         | 1                                                                           |  |  |  |  |
| Name                      | School District user                                                        |  |  |  |  |
| Title                     | vip                                                                         |  |  |  |  |
| Employer                  | School District                                                             |  |  |  |  |
| Address                   | 1111 East Ave<br>Queens, VA 99988                                           |  |  |  |  |
| Phone                     | 000-999-9999                                                                |  |  |  |  |
| Email                     | schooldistrict_53976@mailinator.com                                         |  |  |  |  |

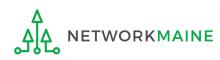

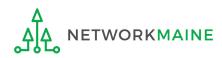

Once a Form 486 is filed, it will appear twice in the **Notifications** section on the organization's landing page:

- 1. FCC Form 486 Certification: notification that the form has been certified by the applicant
- 2. FCC Form 486 Notification Letter: notification that the form has been reviewed and approved by USAC

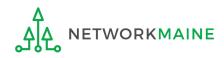

#### To view the FCC Form 486 Certification:

Use the "Notification Type" drop down (1) menu on the landing page to select "FCC Form Then use the "Funding Year" (2) 486 Certification" drop down menu to select the year Notifications Status 🔞 FCC Form 486 Certification Notification Type • Generated Funding Year 2018 Not Generated Notification Description Issued Date Generated By Generated On Q FCC Form 486 Certification FCC Form 486 - 108166 EPC System View Notification 6/10/2018 6/10/2018 7:16 PM EDT Q FCC Form 486 Certification View Notification 5/22/2018 EPC System FCC Form 486 - 104484 5/22/2018 3:57 PM EDT Q FCC Form 486 Certification FCC Form 486 - 104242 5/21/2018 EPC System 5/21/2018 4:30 PM FDT View Notification Q FCC Form 486 Certification 5/18/2018 3:23 PM EDT View Notification FCC Form 486 - 103809 5/18/2018 EPC System Q FCC Form 486 Certification EPC System 5/18/2018 2:58 PM EDT View Notification FCC Form 486 - 103801 5/18/2018 Q FCC Form 486 Certification FCC Form 486 - 103698 EPC System 5/18/2018 12:15 PM EDT View Notification 5/18/2018 Q FCC Form 486 Certification View Notification FCC Form 486 - 103582 5/18/2018 EPC System 5/18/2018 9:47 AM EDT Q FCC Form 486 Certification FCC Form 486 - 103562 5/18/2018 EPC System 5/18/2018 9:15 AM EDT View Notification Q View Notification FCC Form 486 Certification FCC Form 486 - 103534 5/18/2018 EPC System 5/18/2018 8:38 AM EDT Q FCC Form 486 Certification 5/17/2018 EPC System View Notification FCC Form 486 - 103326 5/17/2018 10:00 AM EDT

③ Click on the "View Notification" link to be taken to the notification in the organization's **News** feed <

< 1 - 10 of 40 >

# *In the News section, applicants will see the notification that the Form 486 was certified*

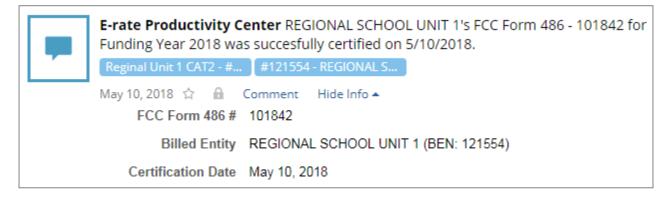

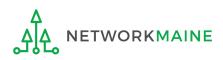

#### To view the FCC Form 486 Notification Letter:

# (1) Use the "Notification Type" drop down menu on the landing page to select "FCC Form 486 Notification Letter"

| Voti | fications                      |                     |                       |             |                                                      |                       |                   |
|------|--------------------------------|---------------------|-----------------------|-------------|------------------------------------------------------|-----------------------|-------------------|
| No   | tification Type                | FCC Form 486 Notifi | cation Letter         | •           | Status 😧 💿 All                                       |                       |                   |
|      | Funding Year All Funding Years |                     | •                     |             | <ul> <li>Generated</li> <li>Not Generated</li> </ul> |                       |                   |
|      | Notification                   |                     | Description           | Issued Date | Generated By                                         | Generated On          |                   |
| Q    | FCC Form 486 M                 | Notification Letter | FCC Form 486 - 108166 | 6/10/2018   | EPC System                                           | 6/10/2018 7:18 PM EDT | View Notification |
| Q    | FCC Form 486 M                 | Notification Letter | FCC Form 486 - 99511  | 6/9/2018    | EPC System                                           | 6/9/2018 3:51 AM EDT  | View Notification |
| Q    | FCC Form 486 M                 | Notification Letter | FCC Form 486 - 99511  | 6/9/2018    | EPC System                                           | 6/9/2018 3:50 AM EDT  | View Notification |
| Q    | FCC Form 486 M                 | Notification Letter | FCC Form 486 - 99511  | 6/9/2018    | EPC System                                           | 6/9/2018 3:50 AM EDT  | View Notification |
| Q    | FCC Form 486 M                 | Notification Letter | FCC Form 486 - 99511  | 6/9/2018    | EPC System                                           | 6/9/2018 3:49 AM EDT  | View Notification |
| Q    | FCC Form 486 M                 | Notification Letter | FCC Form 486 - 99511  | 6/9/2018    | EPC System                                           | 6/9/2018 3:48 AM EDT  | View Notification |
| Q    | FCC Form 486 M                 | Notification Letter | FCC Form 486 - 99516  | 6/9/2018    | EPC System                                           | 6/9/2018 1:13 AM EDT  | View Notification |
| Q    | FCC Form 486 M                 | Notification Letter | FCC Form 486 - 99518  | 6/8/2018    | EPC System                                           | 6/8/2018 3:36 PM EDT  | View Notification |
| Q    | FCC Form 486 M                 | Notification Letter | FCC Form 486 - 99107  | 6/8/2018    | EPC System                                           | 6/8/2018 3:30 PM EDT  | View Notification |
| Q    | FCC Form 486 M                 | Notification Letter | FCC Form 486 - 99094  | 6/8/2018    | EPC System                                           | 6/8/2018 3:11 PM EDT  | View Notification |

to the notification in the organization's **News** feed

FY2018 Form 486

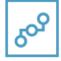

**E-rate Productivity Center** USAC has received and reviewed FCC Forms 486 containing Funding Request Numbers (FRNs) included in the attached files. You may receive additional FCC Form 486 notifications about funding requests that you identified in other FCC Forms 486. Each service provider included on the FCC Form 486 Notification Letter will also be provided with the information in this notification.

Please read the attached FCC Form 486 Notification Letter and corresponding Excel file for important information about any changes made to the form and/or the FRNs.

#### NEXT STEPS

• If not determined already, we recommend applicants and service providers discuss invoicing options, and ensure that both parties are familiar with the invoice deadline date.

• Applicants have the option of receiving a bill from service providers for any non-discounted portion, as stated in program rules. Program rules also require participants to maintain documentation for at least 10 years after the last day of the applicable funding year or the **...More** 

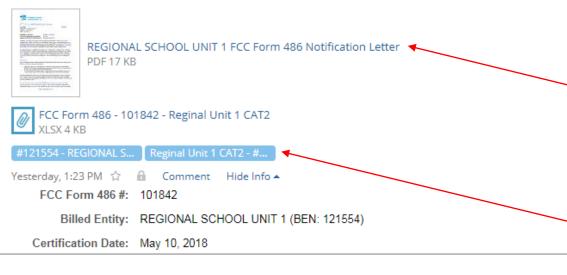

In the **News** section, applicants will see the short text announcement of the FCC Form 486 Notification Letter, the letter itself, and a link to the filed Form 486

# A. The short text of the notification letter

**B. The Form 486 Notification Letter** (the text link next to the picture of a document)

**C. A link to the filed form** (the name of the Form 486 in the blue bubble)

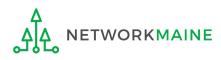

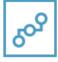

**E-rate Productivity Center** USAC has received and reviewed FCC Forms 486 containing Funding Request Numbers (FRNs) included in the attached files. You may receive additional FCC Form 486 notifications about funding requests that you identified in other FCC Forms 486. Each service provider included on the FCC Form 486 Notification Letter will also be provided with the information in this notification.

Please read the attached FCC Form 486 Notification Letter and corresponding Excel file for important information about any changes made to the form and/or the FRNs.

#### NEXT STEPS

 If not determined already, we recommend applicants and service providers discuss invoicing options, and ensure that both parties are familiar with the invoice deadline date.

• Applicants have the option of receiving a bill from service providers for any non-discounted portion, as stated in program rules. Program rules also require participants to maintain documentation for at least 10 years after the last day of the applicable funding year or the **...More** 

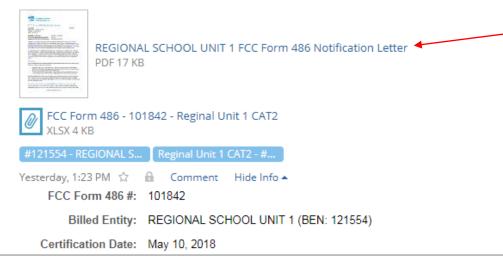

③ Click on the text link next to the picture of a document to download the FCC Form 486 Notification Letter in PDF format

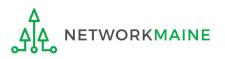

# What do I save for my files?

 $\star$  Save all records for at least 10 years from the last date of service  $\star$ 

- A copy of the completed Form 486
- FCC Form 486 Notification Letter
- Documentation supporting CIPA compliance

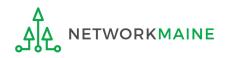